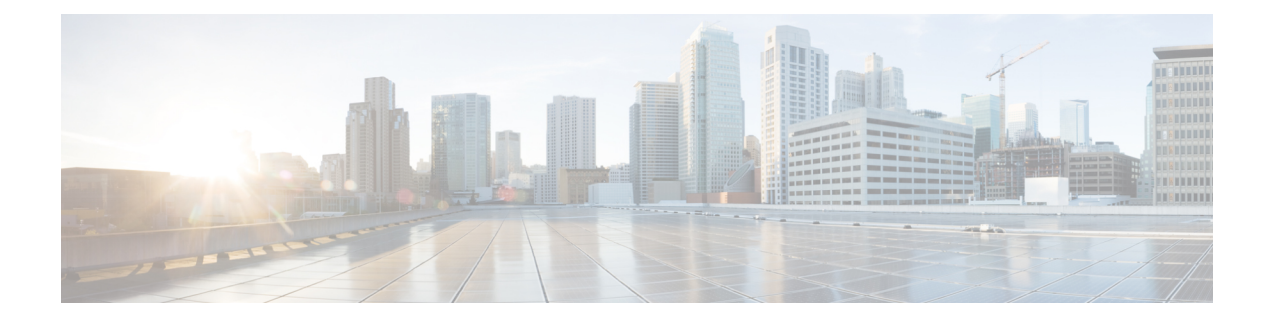

# **Priority Shutdown Commands**

This chapter provides details of the commands used for assigning priorities to the line cards for shutdown.

- [power-mgmt](#page-1-0) progressive location, on page 2
- priority [location,](#page-2-0) on page 3

## <span id="page-1-0"></span>**power-mgmt progressive location**

To enable the LC priority shutdown feature on the chassis, use the **power-mgmt progressive location** command in the global configuration mode.

**power-mgmt progressive location** *rack-id*

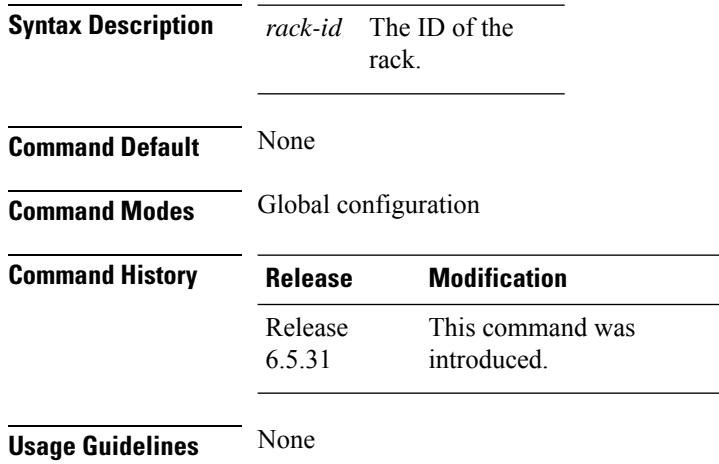

#### **Example**

The following example enables the LC priority shutdown on the chassis specified.

RP/0/RP0:hostname (config)#power-mgmt progressive location L0

## <span id="page-2-0"></span>**priority location**

To configure the shutdown priority to the line card specified, use the **priority location** command in the power-mgmt progressive configuration mode.

**priority location** *line-card-location card-priority*

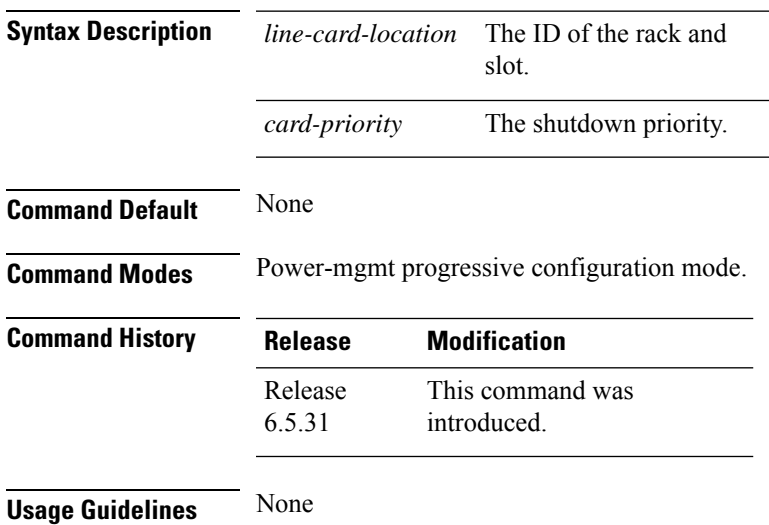

### **Example**

The following example configures the shutdown priority to the line card specified.

RP/0/RP0:hostname (config-location-L0)#priority location 0/9 6

 $\mathbf I$